# Algorithmen für Chip-Entwurfswerkzeuge Aufgabe 1 — Schaltungsanalyse

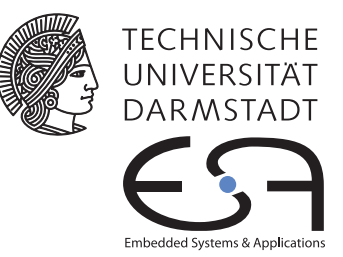

#### Abgabe bis zum 2014-12-03 Prof. Koch

Es soll eine Java-Klassenbibliothek zur Bearbeitung von Netzlisten und Layouts auf einer parametrisierten FPGA-Architektur erstellt werden. In einer ersten Anwendung sollen auf Basis dieser Bibliothek bestehende Layouts in Bezug auf Korrektheit und Zeitverhalten analysiert werden.

## Inhaltsverzeichnis

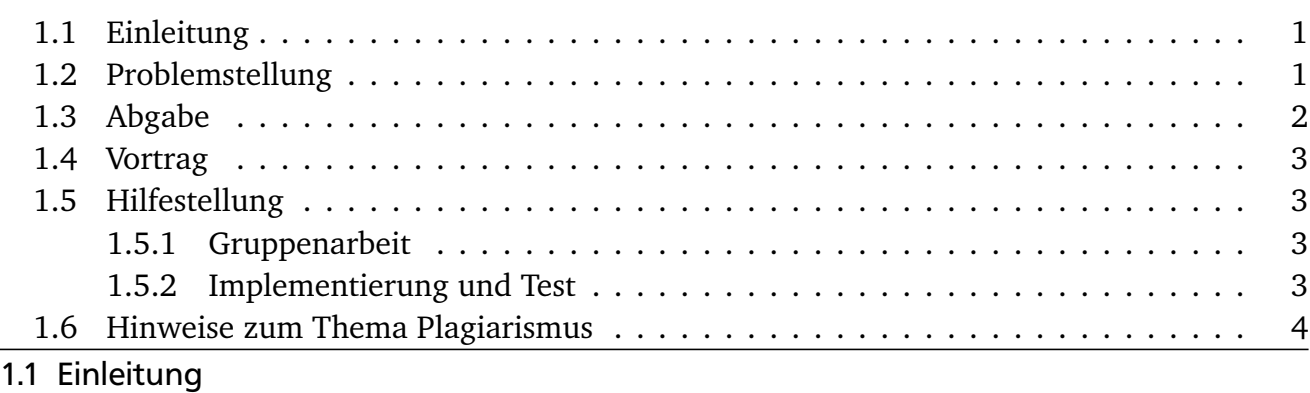

<span id="page-0-0"></span>Um den Umgang mit den verschiedenen Dateiformaten, einfachen Graphalgorithmen sowie der im Praktikum verwendeten FPGA-Architektur zu erlernen, sollen Sie ein Programm zur Analyse und Prüfung von bestehenden platzierten und verdrahteten Schaltungen schreiben.

Dieses Programm wird Ihnen in späteren Praktikumsphasen noch gute Dienste leisten, da Sie dann *selber* Platzierungs- und Verdrahtungswerkzeuge realisieren werden. Da die manuelle Begutachtung der Ergebnisse dieser Werkzeuge nur bei sehr kleinen Schaltungen erfolgversprechend ist, werden Sie auf die zuverlässige automatische Prüfung angewiesen sein.

#### <span id="page-0-1"></span>1.2 Problemstellung

Ihr Programm soll als Eingabe eine Netzliste, eine Architekturbeschreibung, eine Platzierungsdatei und optional auch noch eine Verdrahtungsdatei bekommen. Weiterhin soll es mindestens die in Abschnitt 12.5.1 des Leitfadens genannten Parameter zur Modifikation der FPGA-Architektur bearbeiten. Mit diesen Angaben sollen folgende Operationen durchgeführt werden:

Überprüfung der Platzierung Alle Blöcke (Logik- und Ein-/Ausgabeblöcke) aus der Netzlistendatei müssen tatsächlich in der Platzierungsdatei platziert worden sein. Jede Platzierungsposition darf dabei maximal nur einmal verwendet werden (keine Überlappung von Blöcken). Fehler sind durch geeignete Meldungen auszugeben.

Überprüfung der Verdrahtung Falls eine Verdrahtungsdatei angegeben wurde, ist diese auf folgende Bedingungen zu prüfen:

- Genau eine Quelle pro Netz.
- Mindestens eine Senke pro Netz.
- Alle Teile eines Netzes sind tatsächlich miteinander verbunden (es gib einen Weg durch die angegebenen IPIN, CHANX, etc. von der Quelle zu allen Senken).
- Verdrahtungsressourcen wurden nicht mehrfach benutzt.
- Konsistenzprüfung der Verdrahtung Falls eine Verdrahtungsdatei angeben wurde, muss die dort beschriebene Verdrahtung mit der in der Netzliste spezifizierten Konnektivität verglichen werden. Dazu müssen aus den gestückelten CHANX etc. Angaben in der Verdrahtungsdatei wieder ganze Netze extrahiert und diese mit dem in der Netzliste gegebenen Verlauf verglichen werden. In der Verdrahtung dürfen nur genau die Blockein- und ausgänge miteinander verbunden worden sein, die in der Netzliste gefordert waren. Jede Abweichung (nicht mehr bestehende Verbindungen oder Kurzschlüsse zwischen Netzen) muss als Fehlermeldung ausgegeben werden. Bitte beachten Sie, dass bei unserer FPGA-Architektur die Eingangspins der Logikblöcke äquivalent sind. Das heisst, lediglich die Tatsache, *dass* bestimmte Netze an die Eingänge des Logikblocks angeschlossen sind, ist relevant. Nicht aber, an welche speziellen *Pins* sie angeschlossen sind.
- Timing-Analyse In den nächsten Phasen werden Sie eine Timing-Analyse zur Beurteilung der Verzögerungszeit Ihrer bearbeiteten Schaltungen benötigen. Deren Grundlagen sollen schon hier implementiert werden: Falls eine Verdrahtungsdatei vom Benutzer angegeben wird, soll eine einfache Timing-Analyse gemäß dem Modell aus Abschnitt 2.3 des Leitfadens durchgeführt werden. Dabei soll nur einer der kritischen Pfade ausgegeben werden. Dies kann z.B. in dem im Abschnitt 3.4 des Leitfadens vorgeschlagenen Format geschehen. Verwenden Sie zur Berechnung das in der Vorlesung vorgestellte Verfahren (Annotation von  $T_{\rm a}$  und  $T_{\rm r}$ , kritische Verbindungen haben slack  $=$  0).

**Zusatzaufgabe für 3er-Gruppen (Optional für 2er-Gruppen):** Falls eine Platzierungsdatei vom Benutzer vorgegeben wird, aber keine Verdrahtungsdatei, soll eine Timinganalyse durchgeführt werden, bei der die Verzögerung der Verdrahtung geschätzt wird (mittels kürzester Wege).

Testfälle für alle möglichen Fehlerfälle werden von uns zur Verfügung gestellt (ggf. müssen Sie trotzdem eigene Testfälle entwerfen).

#### <span id="page-1-0"></span>1.3 Abgabe

Gemäß den Anforderungen im Leitfaden. Die Hauptklasse (mit der Funktion main) *muss* DesignAnalyzer heissen. Damit *muss* ein Programmaufruf der Form

```
java DesignAnalyzer s27.net prak10.arch s27.p s27.r -X 8 -Y 8
```
möglich sein. Weichen Sie nicht von diesen Vorgaben ab, da unsere automatischen Testskripte Ihre Abgabe sonst als fehlerhaft einstufen. Erweiterungen dazu (CLASSPATH etc.) dokumentieren Sie bitte auch im README.

#### <span id="page-2-0"></span>1.4 Vortrag

Am Freitag, dem 2014-12-05, findet dann in der Vorlesungszeit eine zentrale Besprechung statt. Hier werden alle Gruppen in 10-15-minütigen Vorträgen über ihre Lösung der Aufgabe referieren (auch hier: Anforderungen siehe Leitfaden). Hier gibt es dann auch Feedback zu den eingereichten Lösungen.

<span id="page-2-2"></span><span id="page-2-1"></span>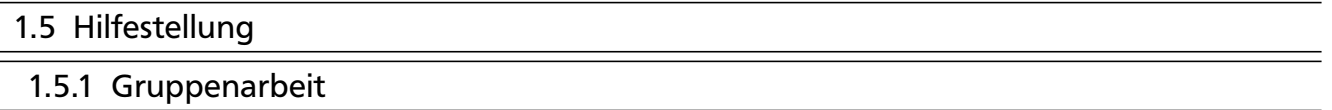

Durch die Komplexität der Aufgaben und die vorgesehen Abgabetermine ist eine echte Gruppenarbeit unerläßlich. Diese erste Aufgabe läßt sich beispielsweise aufteilen in (in aufsteigender Schwierigkeit angegeben):

- a) Dateioperationen: Einlesen der Netzlisten, Platzierungs- und Verdrahtungsdaten
- b) Timing-Analyse: Bestimmen der Verzögerungszeiten.
- c) Prüfoperationen: Prüfen von Platzierung und Verdrahtung, Vergleich mit Netzliste.

Voraussetzung für eine solche Aufteilung ist, dass sich die Gruppe *vorher* auf eine gemeinsame Datenstruktur geeinigt hat, die dann von allen Mitgliedern benutzt wird.

Andere Aufteilungen sind natürlich auch denkbar. Dazu gehören auch Varianten wie

- a) Programmierung
- b) Erstellen von Testdaten und Durchführen der Tests
- c) Dokumentation und Vortrag

Gleich welche Arbeitsteilung Sie auch verwenden: Die Aufgaben sind vom Umfang und Bearbeitungszeitraum auf Gruppenarbeit ausgelegt. Bitte sprechen Sie daher mit dem Dozenten Probleme, verursacht beispielsweise durch Trittbrettfahrer oder davonpreschende Arbeitstiere, *frühzeitig* an!

#### <span id="page-2-3"></span>1.5.2 Implementierung und Test

Bei der Implementierung ist die umfangreiche Verwendung der Java Laufzeitumgebung (insbes. der Collections) sehr hilfreich. Auf diese Weise müssen Basisdatenstrukturen wie Listen, Mengen etc. nicht mehr neu erstellt werden. Konstrukte wie Iteratoren erlauben die Bearbeitung dieser Typen in übersichtlicher und konsistenter Weise.

Auf der Web-Seite der Veranstaltung finden Sie in drei TGZ-Archivdateien Beispielschaltungen (siehe auch Leitfaden, Abschnitt 7). Beachten Sie für diese erste Aufgabe: Ein Archiv enthalt fehlerhafte Testdaten, die anderen beiden sind fehlerfrei!

### <span id="page-3-0"></span>1.6 Hinweise zum Thema Plagiarismus

Im Rahmen dieser Veranstaltung wird eine vorher festgelegte Arbeitsgruppe bewertet. Fremde Code-Bibliotheken dürfen Sie nur für die Realisierung nebensächlicher Funktionen verwenden (z.B. log4j für Logging, ANTLR für Lexer/Parser, etc.), wobei Sie alle diese externen Quellen korrekt zitieren müssen. Bitte fragen Sie in Zweifelsfällen bei Ihrem Betreuer nach! Zusammenarbeit über Gruppengrenzen hinweg ist in Form der wechselseitigen Vorträge und durch Diskussion (auch im Forum) von Lösungs*ideen* erlaubt. Es dürfen aber keine Artefakte wie Programm-Code, Dokumentationsteile (Text, Zeichnungen) oder ähnliches ausgetauscht werden.

Der Fachbereich Informatik misst der Einhaltung der Grundregeln der wissenschaftlichen Ethik großen Wert bei. Mit der Abgabe einer Lösung (Hausaufgabe, Programmierprojekt, etc. ) bestätigen Sie, dass Ihre Gruppe die alleinigen Autoren des gesamten Materials sind. Falls Ihnen die Verwendung von Fremdmaterial gestattet war, so müssen Sie dessen Quellen deutlich zitiert haben. Weiterführende Informationen zu diesem Thema finden Sie unter [http://www.informatik.](http://www.informatik.tu-darmstadt.de/Plagiarism) [tu-darmstadt.de/Plagiarism](http://www.informatik.tu-darmstadt.de/Plagiarism).